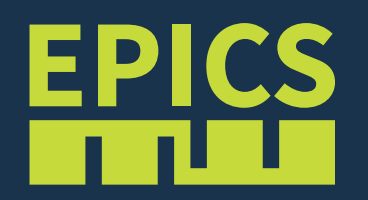

#### PVAccess on a real-time OS with ArchiverAppliance as metadata store

EPICS Collaboration Meeting June 2019

Project CRYVISIL(\*) ( to resolve glass dynamics )

- build up of a very high speed scanning tunneling microscope (VHS-STM)
- High data rate (up to 100 MByte/s for ~5hrs)
- EPICS Control System with VMEbus

(\*)This project has received funding from the European Research Council (ERC) under the European Union's Advanced Grant (AdG), 2014, ERC-2014-ADG

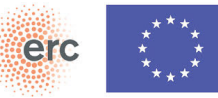

#### STM tip driven by piezo actuators

• traditional scanning (triangular for x-y)

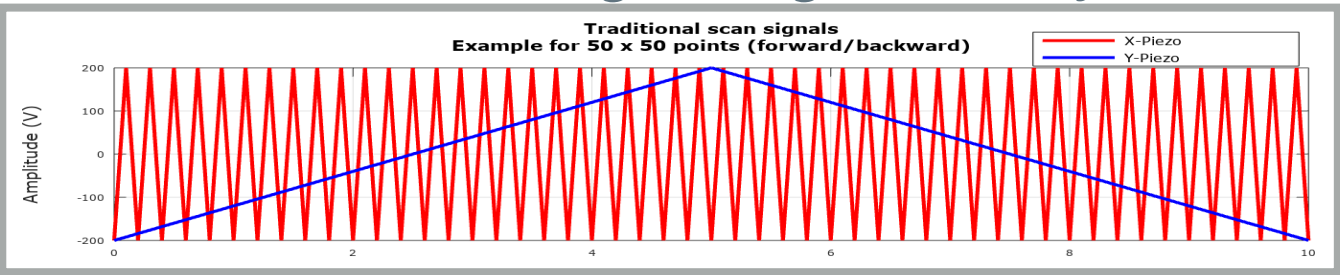

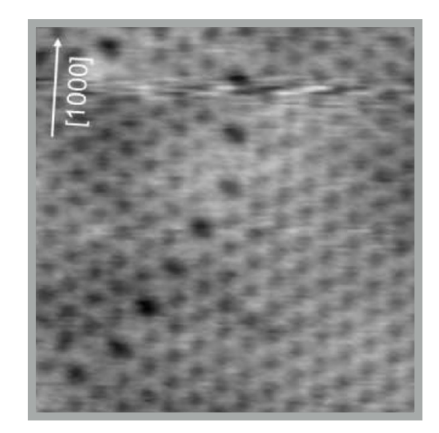

- reverse movement at high speed leads to distortion
- new scanning with spirals

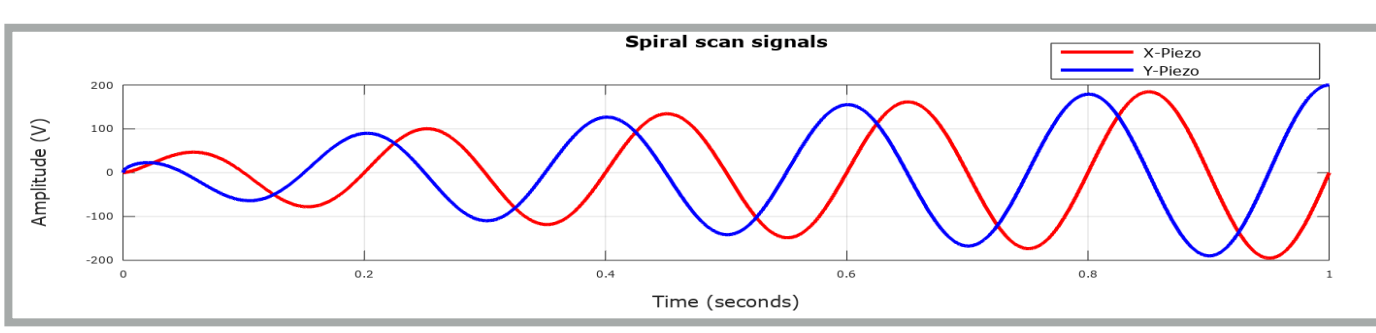

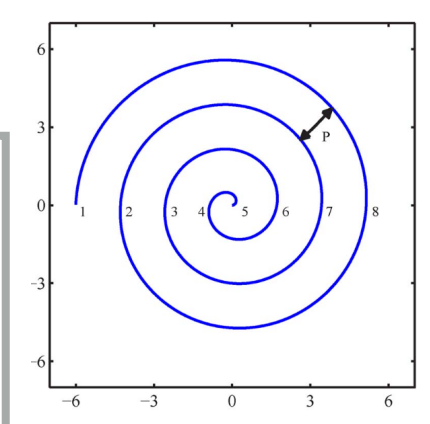

Ref: A New Scanning Method for Fast Atomic Force Microscopy

Iskandar A. Mahmood, S. O. Reza Moheimani, Senior Member, IEEE, and Bharath Bhikkaji in IEEE TRANSACTIONS ON NANOTECHNOLOGY, VOL. 10, NO. 2, MARCH 2011

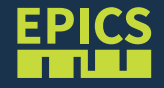

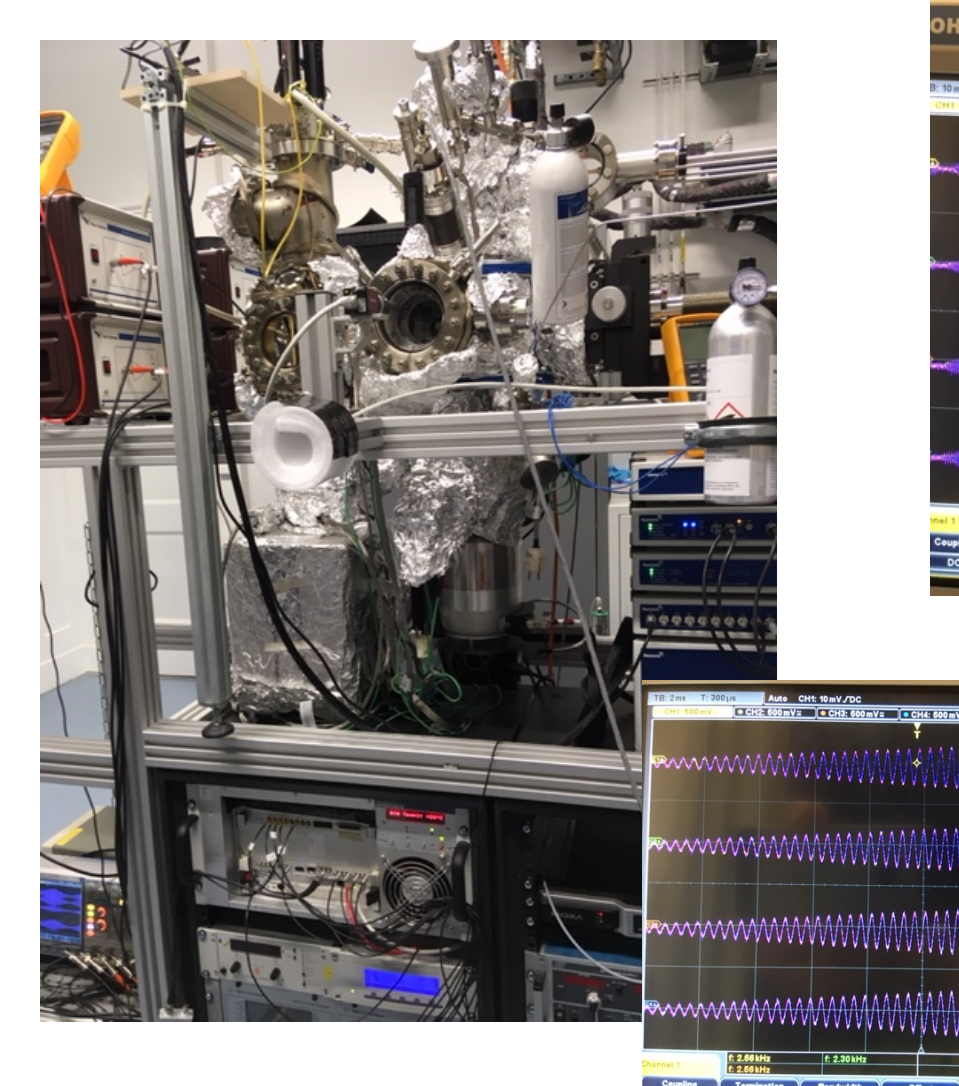

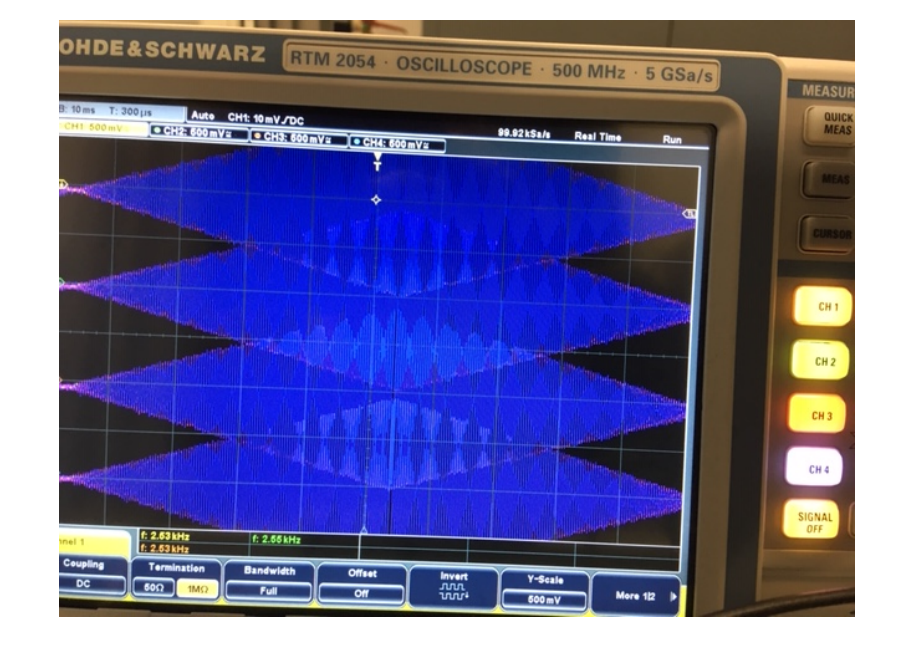

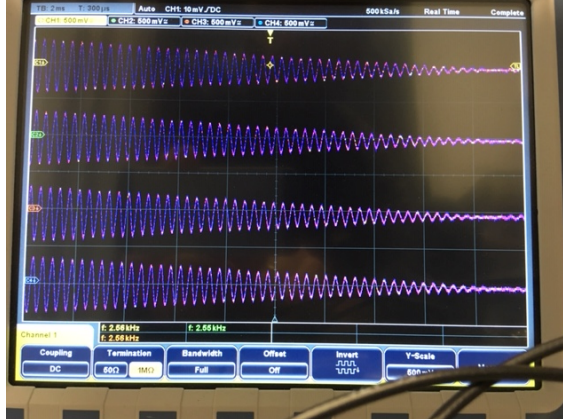

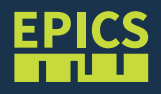

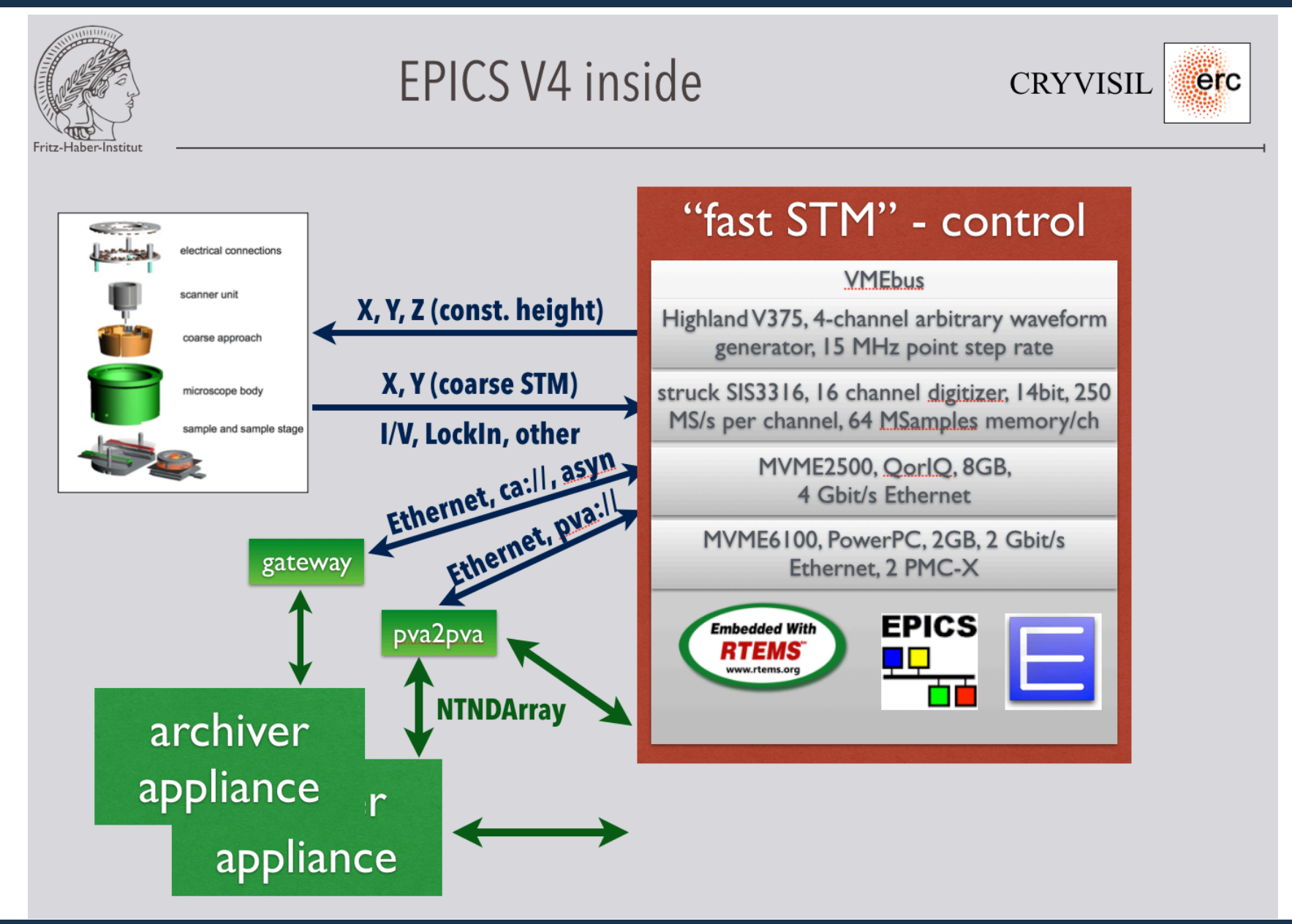

#### Waveform generator Highland V375

- 4 independent direct digital synthesizer (DDS) frequency sources allow smooth variation of waveform scan rates
- 4 versatile, memory-table-driven waveform generators scan up to 65,536 discrete points per waveform at up to 15 MHz point step rate
- 16-bit amplitude resolution; 32-bit frequency resolution
- Output frequency, amplitude, phase, and DC offset are smoothly variable in real time
- Versatile wave memory partitioning allows waveform read/ write operations concurrent with wave generation, so multiple waveforms can be loaded and selected in real time

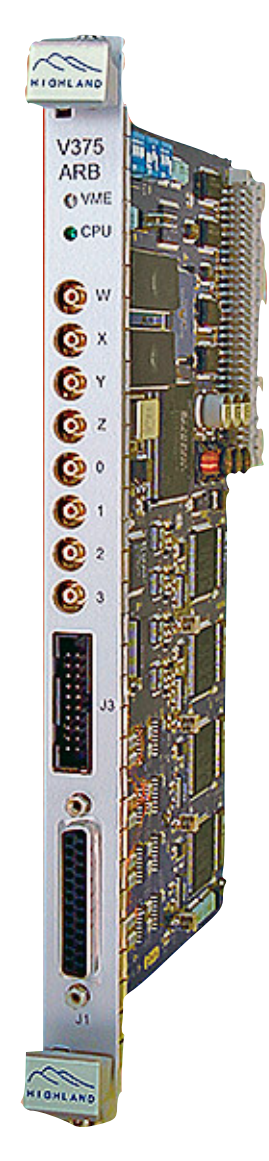

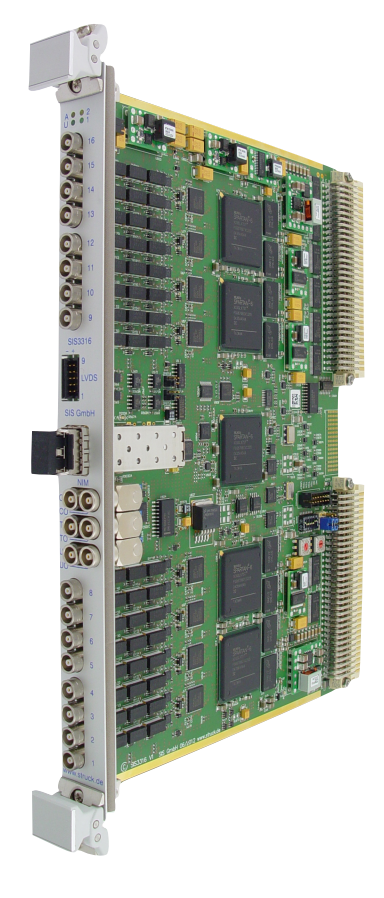

Digitizer Struck SIS3316

- Single width 6U VME card
- 16 channels, 250 MS/s per channel, 14-bit resolution, 64 MSamples memory/channel
- Two programmable input ranges, 50  $\Omega$  or high impedance programmable, Offset DACs
- 125 MHz analog bandwidth, Internal/External clock

#### CPU MVME6100 (beatnik)

- 2eSST VMEbus protocol with 320MB/s transfer rate across the VMEbus
- MPC7457 PowerPC<sup>®</sup> processor running at up to 1.267 GHz
- 128-bit AltiVec coprocessor for parallel processing, ideal for data-intensive applications
- Dual Gigabit Ethernet interfaces for high performance networking

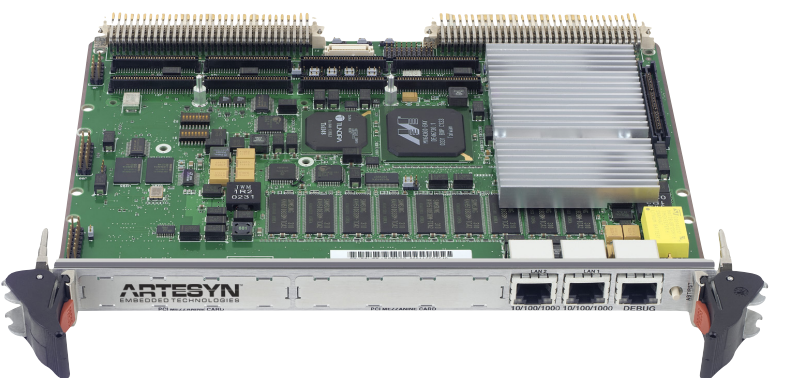

#### CPU MVME2500

- 800 MHz, 1.0 GHz or 1.2 GHz NXP QorIQ P2010 and P2020 processors
- 1GB or 2GB DDR3-800, soldered down
- Three on-board Gigabit Ethernet interfaces
- Five serial ports
- One USB 2.0 port
- One or two PCM/XMC site

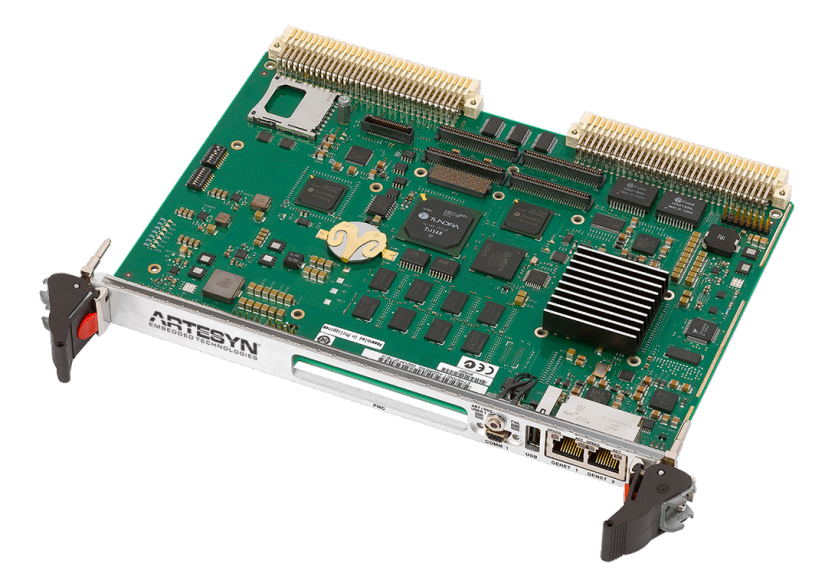

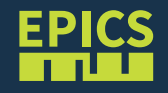

## VMEBUS HARDWARE/SOFTWARE

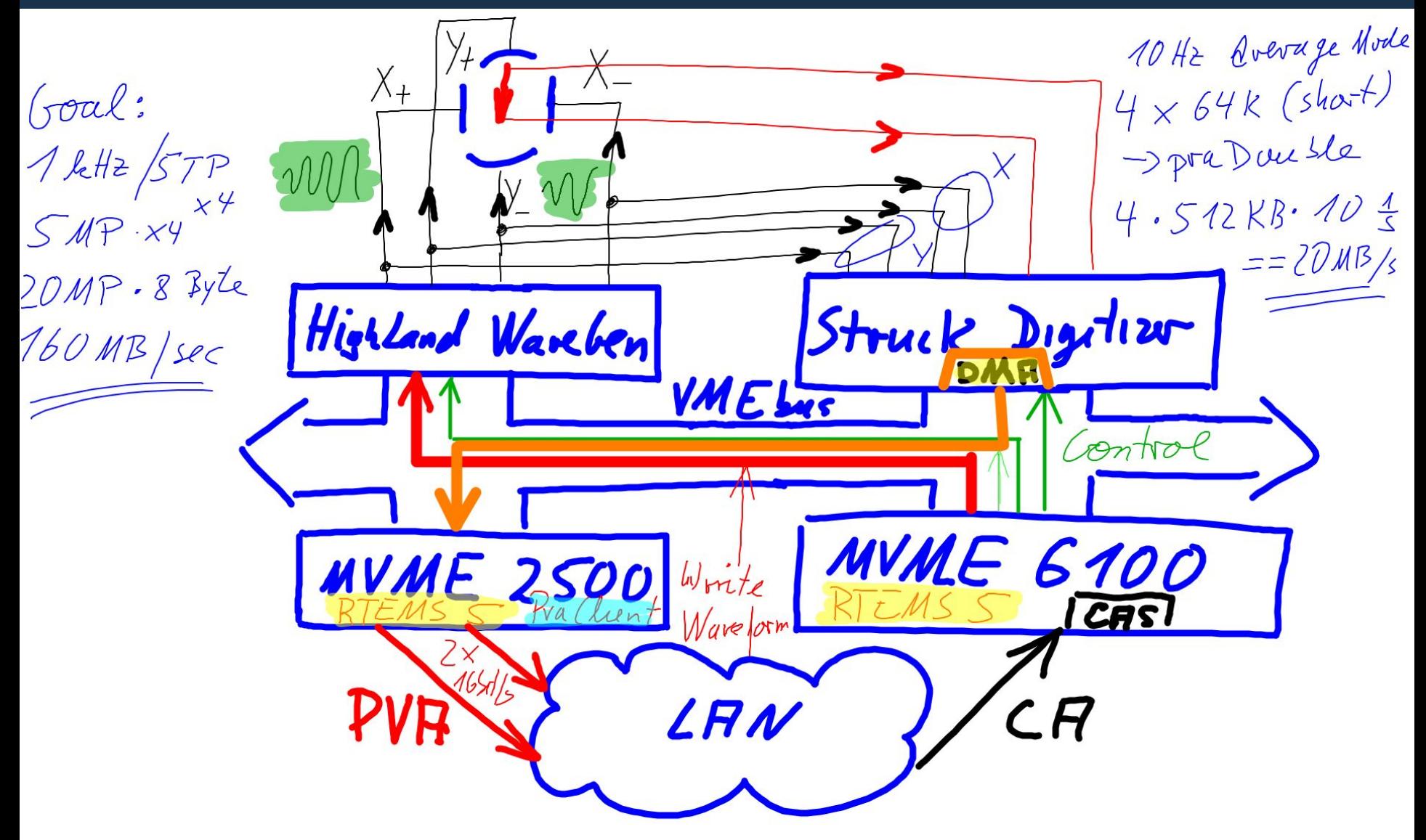

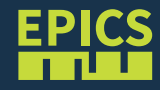

## PVA FOR DATA / CA FOR CONTROL

#### pva-Pv on unix-python-server ca-Pv's on RTEMS-IOC

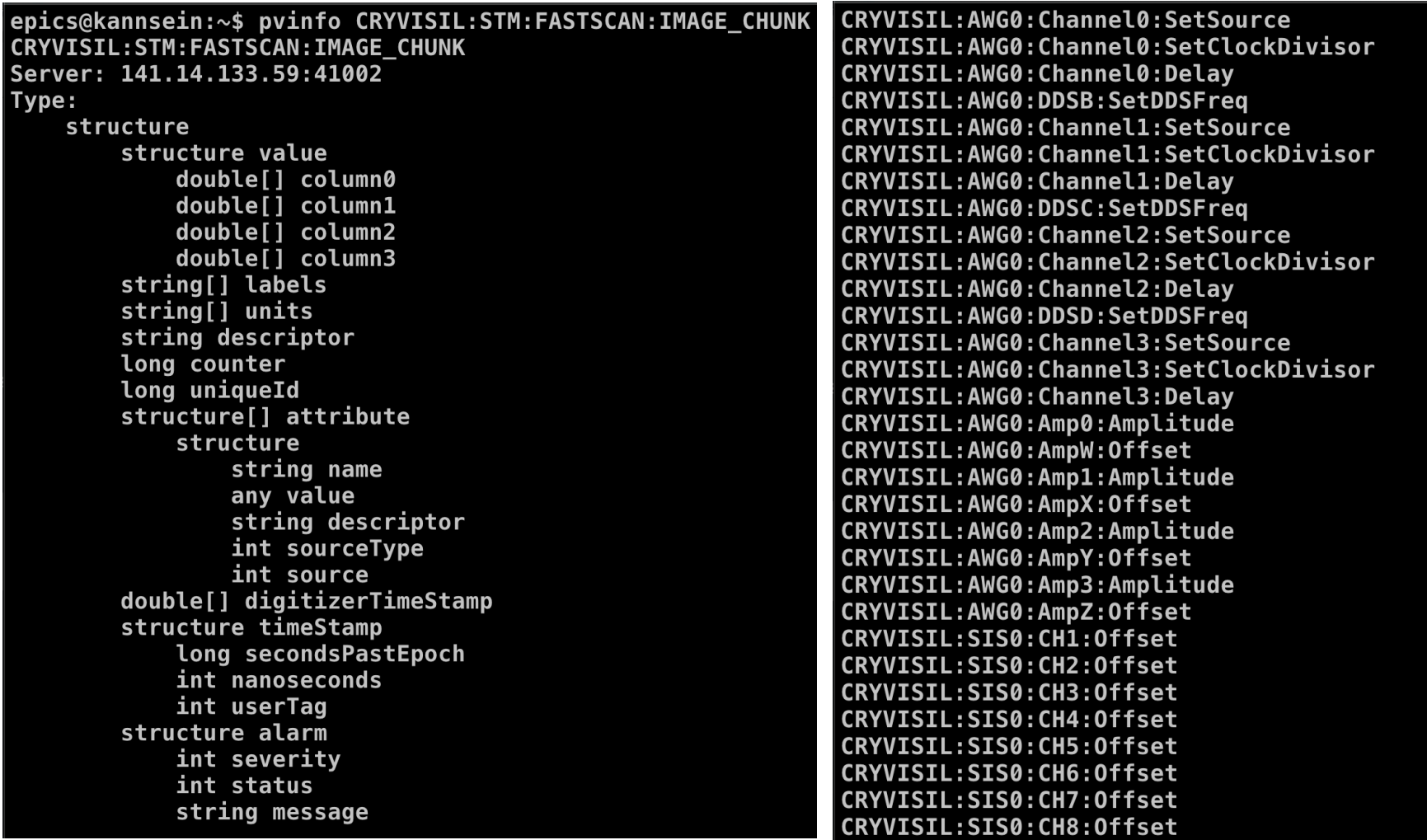

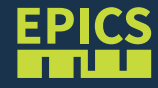

#### PROCESS-FLOW

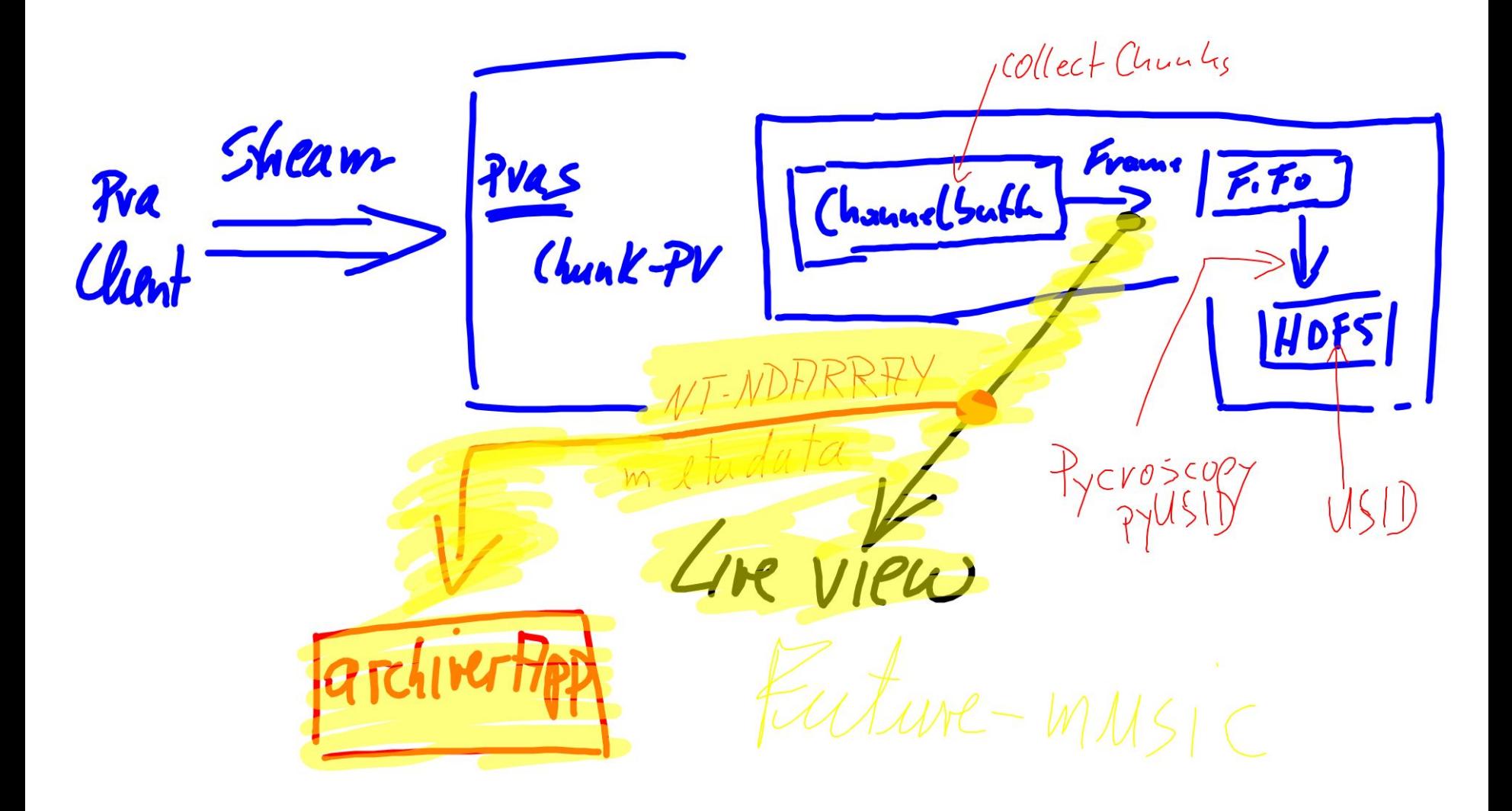

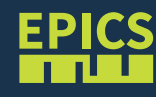

- pvAccess driver receives NTNDArrays over the network, converts to NDArrays and calls plugins
- Can be used to run areaDetector IOC and plugins on another machine or in another process
- High performance:
	- $-$  ~1.8 GB/s shown here with interprocess communication

Info's from Mark Rivers, Danke

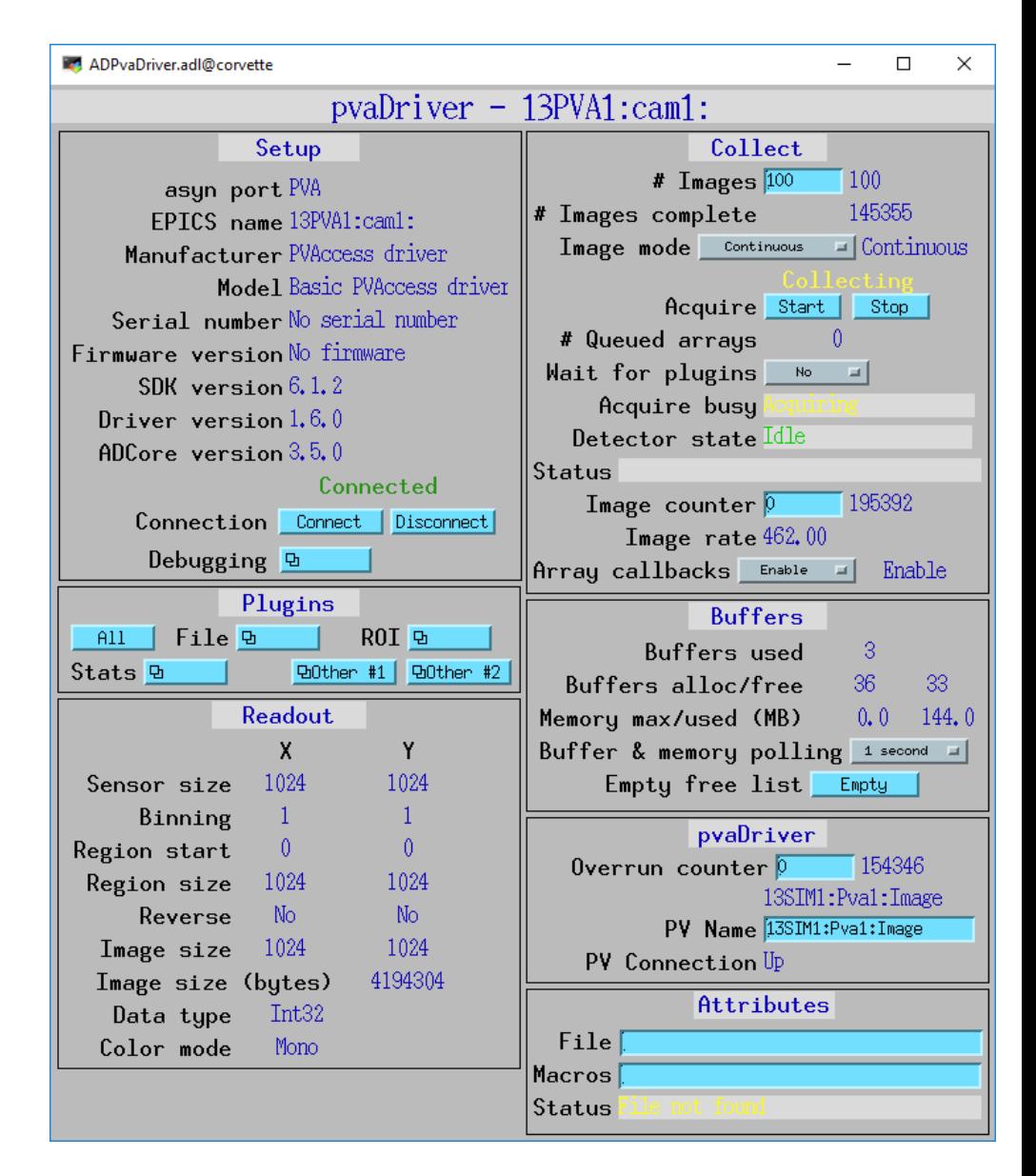

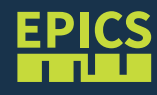

Until you get this going, I've attached couple of short python files that should help you figure out if this is a python issue:

server1 generates PVA structures with a few waveforms and exposes these over its PVA channel, and server2 monitors this channel and serves the same data over the second channel. If I understood your use case correctly, this should be similar to what you are trying to do. Simply run server1 in one terminal, and server2 in another on the same machine in order to eliminate any network issues.

On my machine, which is about 2 years old and has Intel Xeon E5-2620 v3 @ 2.40GHz, with pvapy 1.6.0/epics 7.0.2.2/boost 1.70.0 and python 3.7 (installed from conda packages), I get the following results:

Server 1 generates data at over 50MB/s:

Runtime: 136.417 [s], Generated Arrays: 16400, Array Size: 491520 [B], 0.46875 [MB], Array Rate: 120 [Hz],

- Data Rate: 59090338.246 [B/s], **56.353 [MB/s]**
- Server 2 keeps up without missing anything:

Runtime: 99.694 [s], Received Arrays: 11900, Missed Arrays: 0, Missed Arrays Since Last:

0, Current Array Rate: 131.458 [Hz], Average Array Rate: 119.366 [Hz]

For the record, if I replicate setup #3, and have C++ IOC with area detector on one machine connected to python pvapy server on another machine over 10Gbps link, with 12MB arrays the pvapy server updates its database record at a rate of over 110 Hz, which means that the server is receiving data at a rate of over **1.2GB/s** (it is keeping up with a fully saturated 10Gbps link).

Info's from Siniša Veseli, Danke

In the meantime I have slightly tweaked my server1 example to use numpy arrays rather than python lists, which boosted its performance considerably. It can now generate/serve **data at a rates that exceed 1GB/s**. Not quite what area detector can do, but also quite usable for quick testing. On my machine, for example, I see this with 4MB arrays: Runtime: 45.306 [s], Generated Arrays: 14000, Array Size: 4177920 [B], 3.984375 [MB], Array Rate: 309 [Hz], Data Rate: 1291005799.034 [B/s],

1231.199 [MB/s]

Info's from Siniša Veseli, Danke

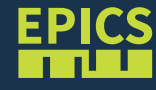

#### **string channelName("CRYVISIL:STM:FASTSCAN:IMAGE\_CHUNK");**

```
 string providerName("pva");
```
 **PvaClientPtr pva = PvaClient::get(providerName);** 

 **//pva->setDebug(true);** 

When I turn this on, I always get the message that the channel is connected twice.

 **cout << "Update task -> channelName " << channelName << " providerName " << providerName << endl; PvaClientPutPtr put(pva->channel(channelName,providerName, 3.0 )->put("field()"));** 

```
 Status status = put->waitConnect();
```

```
 if(!status.isOK()) {cout << " createPut failed !!! ???? \n"; return;}
```
**…**

#### ARCHIVER APPLIANCE AS METADATA STORE

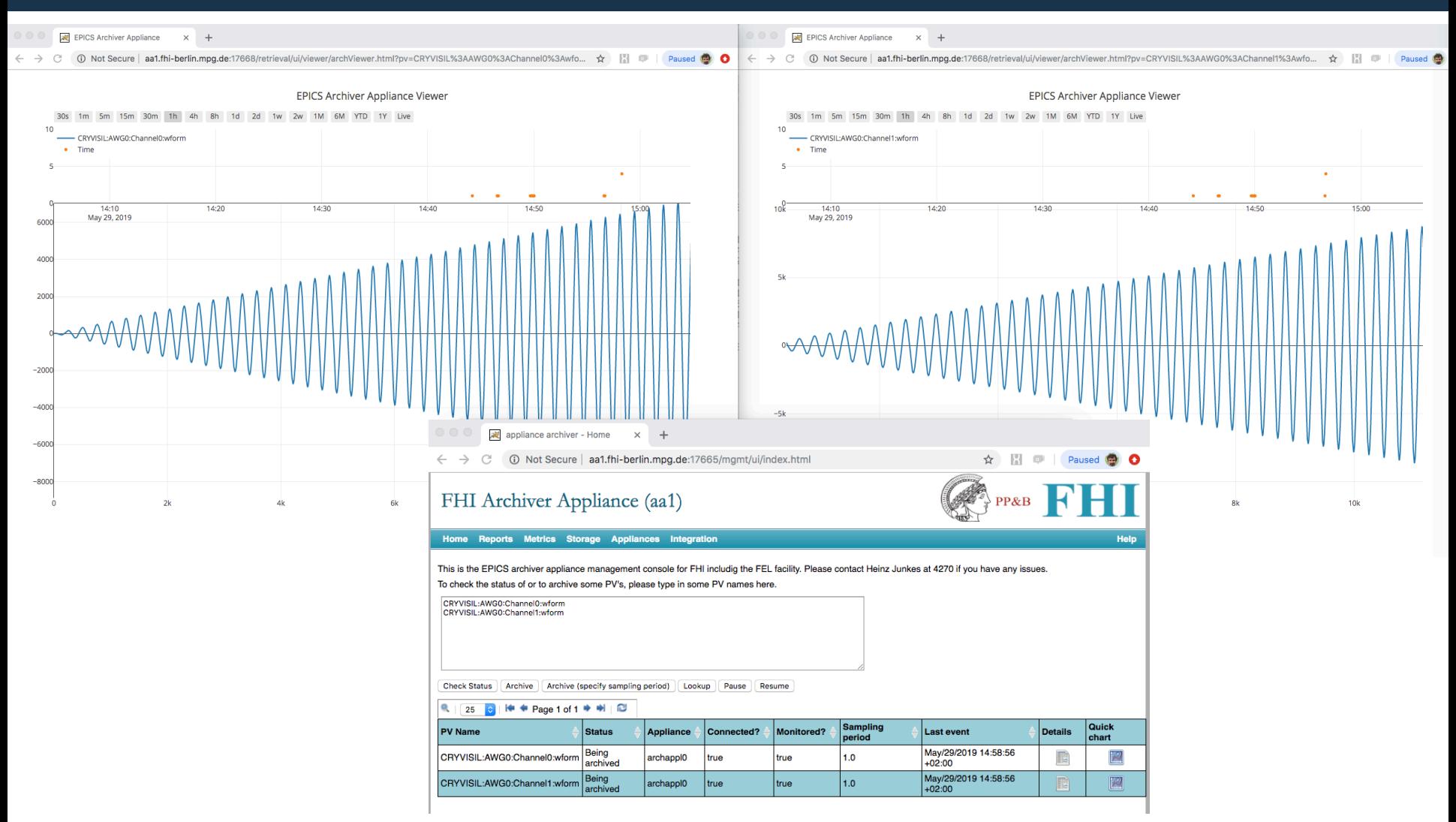

## DAVIZ TO VISUALIZE THE DATA ON IPAD/PHONE

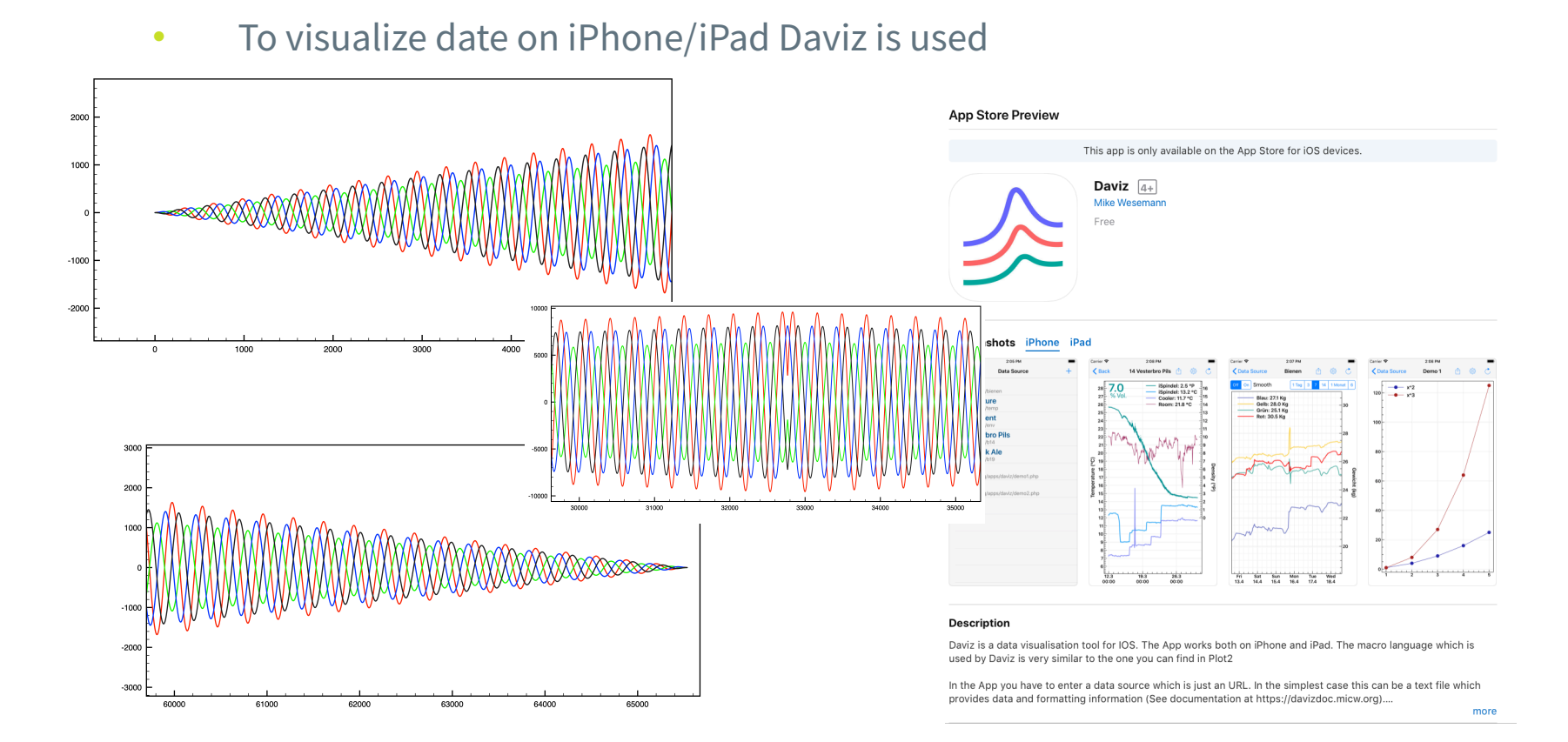

data read from the archiver on demand by JSON like \$url = "http://aa1.fhi-berlin.mpg.de:17668/retrieval/data/getData.json? pv=CRYVISIL%3AAWG0%3AChannel0%3Awform"; \$json = file\_get\_contents(\$url);

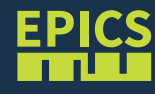

## RTEMS 5 DEVELOPMENT

lib

n

- Still waiting for a release …
- Epics 7 support available, used mainly with PPC (arm is working as well)
- funding of BSP support (MVME6100, MVME2100, MVME3100 and MVME2500) by FHI
- funding of dynamic linker by HZB
- For lack of time :
	- line editing missing
	- missing test on e.g. telnet support (and other network stuff)
	- missing tests on intel hardware
	- not well tested boot config from NVRAM

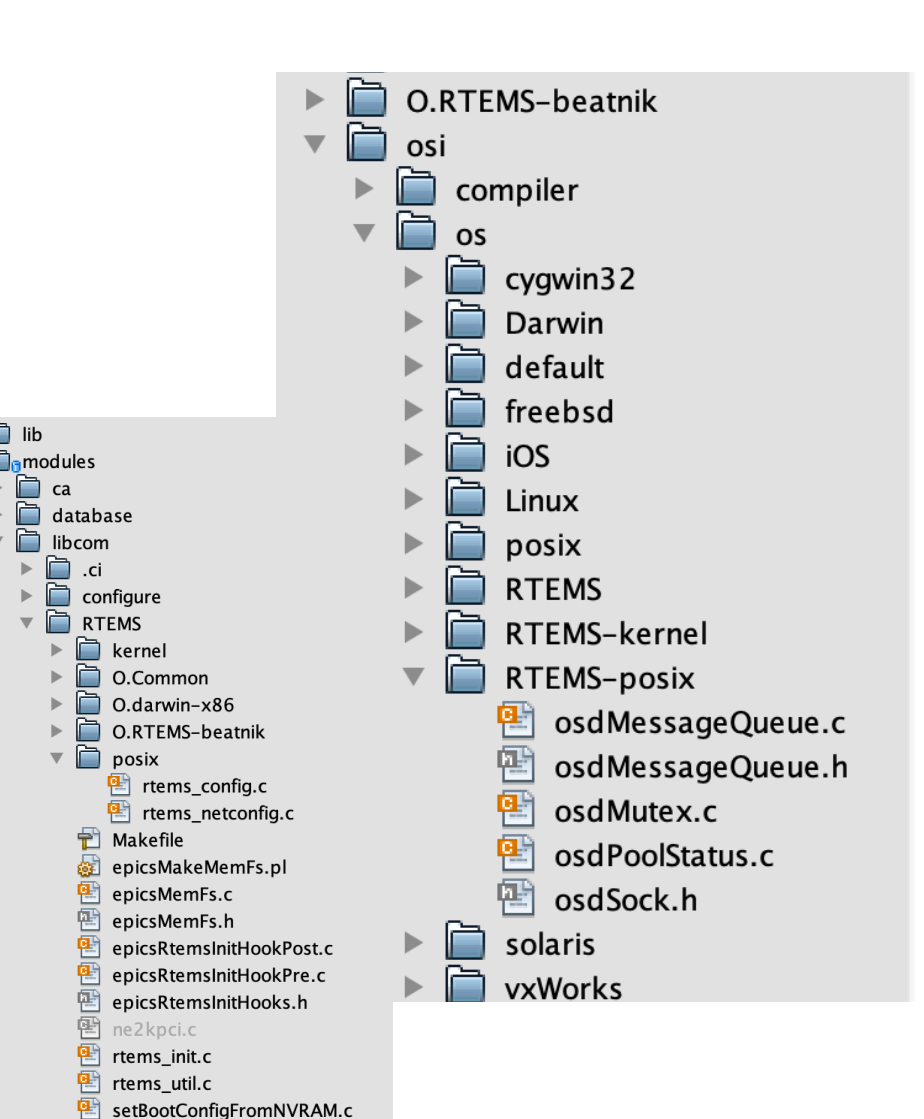

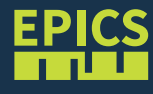

## RTEMS 5 NEWS

#### Some improvements (Danke Michael Davidsaver)

cry-test> rt help help: The topics are all, help, misc, files, mem, rtems, monitor cry-test> rt malloc C Program Heap and RTEMS Workspace are the same. Number of free blocks: 141 Largest free block: 164206288 Total bytes free: 164941976 Number of used blocks: 20338 Largest used block: 20000008 Total bytes used: 363718176 Size of the allocatable area in bytes: 528660152 Minimum free size ever in bytes: 162844968 Maximum number of free blocks ever: 179 Maximum number of blocks searched ever: 98

…